*Заполнить массив нечётными числами 1,3,5,7,9…*

```
function nechentnie (x)
{
      var k=1;
      for (var i=0; i\leq x. length; i++)
       {
             x[i]=k;k=k+2;
       }
}
function nechentnie2 (x)
{
      x[0]=1;
      for (var i=1; i \le x.length; i++)
       {
             x[i]=x[i-1]+2;}
}
function nechentnie3 (x)
{
      for (var i=0; i\leq x. length; i++)
       {
             x[i]=i*2+1;
       }
}
```
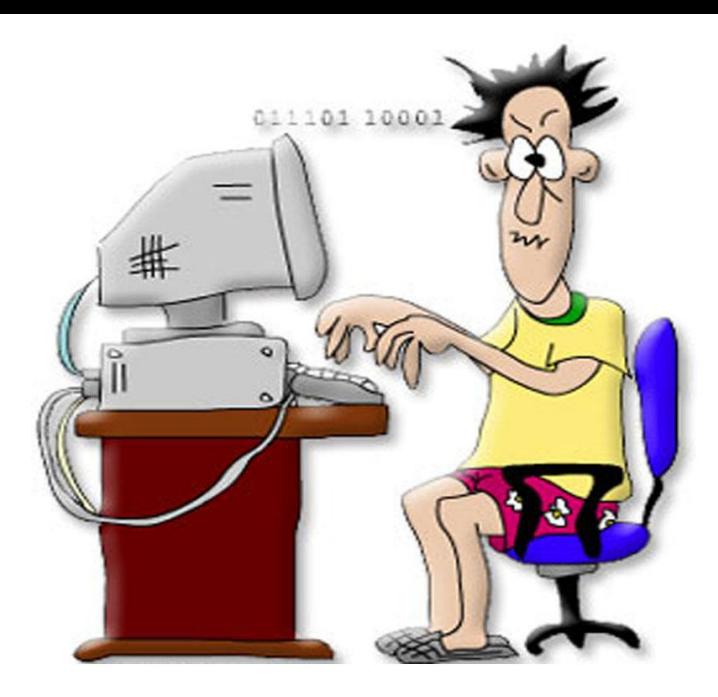

nechentnie (mass); printmass(mass);

nechentnie2 (mass); printmass(mass);

nechentnie3 (mass); printmass(mass);